**КАЗАКСТАН РЕСПУБЛИКАСЫНЫН Б1Л1М ЖЭНЕ РЫЛЫМ МИНИСТРЛ1Г1 ТОРАЙРЫРОВ УНИВЕРСИТЕТ1**

**МИНИСТЕРСТВО ОБРАЗОВАНИЯ И НАУКИ РЕСПУБЛИКИ КАЗАХСТАН ТОРАЙГЫРОВ УНИВЕРСИТЕТ**

# **ЖАС РАЛЫМДАР, МАГИСТРАНТТАР, СТУДЕНТТЕР МЕН МЕКТЕП ОКУШЫЛАРЫНЬЩ «XXI С0ТБАЕВ ОКУЛАРЫ» АТТЫ ХАЛЫКАРАЛЫК РЫЛЫМИ КОНФЕРЕНЦИЯСЫНЫН МАТЕРИАЛДАРЫ**

# **МАТЕРИАЛЫ МЕЖДУНАРОДНОЙ НАУЧНОЙ КОНФЕРЕНЦИИ МОЛОДЫХ УЧЕНЫХ, МАГИСТРАНТОВ, СТУДЕНТОВ И ШКОЛЬНИКОВ «XXI САТПАЕВСКИЕ ЧТЕНИЯ»**

**ТОМ 1**

**ПАВЛОДАР 2021**

**ЭОЖ 001 КБЖ 72 Ж66**

#### **Редакция алкасыныц мушелер1:**

Муканов Р. Б., Ахметов К. К., Бегимтаев А. И., Бексеитов Т. К., Кислов А. П., Колесников Ю. Ю.

#### **Жауапты хатшылар:**

Азимхан А., Айтмагамбетова Г. А., Акимбекова Н. Ж., Альмишева Т. У. Амангельдинова М. М., Амерханова А. Х., Анарбаев А. Е., Аубакирова Д. Б., Байкен А., Бахбаева С. А., Джусупова Э. М., Досымжан А., Дюсова Р. М., Еликпаев С. Т., Ельмуратов Г. Ж., Жаябаева Р. Г., Жумабаева Г. М., Жумабекова Д. К., Жусупбаева Д. А., Зарипов Р. Ю., Искакова З. С., Кайдарова Г. Ш., Камашев С. А., Каменов А. А., Капенова М. М., Кривец О. А., Куанышева Р. С., Молдакимова Г. А., Мусаханова С. Т., Муталиева Р. М., Мухтизарова М. Б., Нуркина Н. А., Ордабаева Ж. Е., Рахимов М. И., Савчук М. И., Садыккалиев А. М., Салимова Р. С., Смагулова Б. Т., Тайболатов ]^., Ткачук А. А., Урузалинова М. Б., Шабамбаева А. Г.

**Ж66** «XXI Свтбаев одулары» жас галымдар, магистранттар, студенттер мен мектеп одушыларыныц : халыдар. рыл. конф. мат-дары. - Павлодар : Toraighyrov University, 2021.

ISBN 978-601-345-167-1 (жалпы) Т. 1 «Одушылар». - 2021. - 429 б. ISBN 978-601-345-166-4

Жинад кепштк одырманга арналады. Мадала мазмунына автор жауапты.

> 0ОЖ 001 КБЖ 72

#### **Пленарлык отырыс Пленарное заседание**

### **Павлодар облысы экiмiнiи орынбасары Айзада Амангелдiкызы Курманованын алFы сeзi**

# **К¥РМЕТТ1 «С0ТБАЕВ ОКУЛАРЫНА» КАТЫСУШЫЛАР!**

Сiздердi игi д0сTYрге айналран «XXI Сэтбаев одулары» халыдаралыд рылыми конференциясыныц ашылуымен дуттыдтаймын!

БYгiн дазадтыц барына бiткен бiртуар ралым ^аныш С0тбаевтыц iзiн басдан жастарра дош келдiцiздер деймiз! Fылыми шараны халыдаралыд децгейде уйымдастыру бiз Yшiн зор м0ртебе, Yлкен мадтаныш!

2001 жылдан берi еткiзiлiп келе жатдан «С0тбаев одуларыныц» мадсаты - асыл азамат, iрi тарихи тулра, академик, ралым ^аныш С0тбаевтыц ецбегiн жастарра таныту, сол ардылы Yлгi, енеге керсету.

^азадстан рылымы Yшiн ^аныш Имантайулы С0тбаевтыц есiмi дастерлi де дымбат. Жасынан зеректiк танытдан ^аныш ара езшщ бар румырын рылымра арнау туралы шешiм дабылдаранда ол тек бшк мадсаттарды кездеген едi. ^азадстанда геология мектебiн далыптастырып, жер асты дазба байлыдтарын ел игiлiгiне жаратуы, осы салада кептеген iзбасар Шокiрттердi торбиелеп шыруы ез алдына бiр тебе. Жалрыз геология рана емес, басда рылым салалары бойынша да талай азаматтардыц iзденiс жолына TYсiп, ралым болуына езiнiц аралыд ж0не 0келiк дамдорлырын керсеттi. Оныц бYкiл емiр жолы, елiне сiцiрген ецбеп, жасаран дызметi кейiнгi жастарра Yлгi-енеге болды. ISBN 978-601-345-167-1 (жалпы) © Торайгыров университет, 2021 <sup>3</sup>*«XXI СЭТБАЕВ ОЦУЛАРЫ»*

Эрине, мен конференция датысушыларына н0тижелi диалог дуруларына, оныц нотижес <sup>^</sup>азадстандары зерделенетiн M0селелердiц жай-KYЙi мен келешекте жадсы TYсiнуге MYмкiндiк беретш надты рылыми дорытындылар шыраратынына ЖYректен тiлектеспiн.

#### **УВАЖАЕМЫЕ УЧАСТНИКИ КОНФЕРЕНЦИИ!**

Сегодня, наряду с представителями казахстанских вузов и школ, в конференции принимают участие представители высших учебных заведений ближнего зарубежья.

Конечно, я бы хотела от всей души пожелать участникам плодотворного диалога, результатом которого станут конкретные научные выводы, позволяющие лучше понять состояние и перспективы изучаемых вопросов в Казахстане на обозримую перспективу.

# **РОЛЬ КАНЫША САТПАЕВА В НАУКЕ КАЗАХСТАНА**

**ТОРАЙГЫРОВ Е. М. ассоц. профессор, заведующий кафедрой «История Казахстана», Торайгыров университета, г. Павлодар**

> *«Мне выпала великая честь..., создавать передовую науку в Казахстане»*

Каныш Сатпаев - имя, с которым связаны огромные достижения в промышленности и науке Казахстана.

Имя Сатпаева всегда ассоциируется со словом первый. К. И. Сатпаев является первым составителем школьного учебника алгебры на казахском языке, первым в Баянауле председателем Казкультпросвета (отдел по проведению культурно-просветительной работы среди трудящихся).

Первым Председателем 10-го участка народного суда Баянаульского района, первым профессиональным инженеромгеологом среди казахов, первым казахом-академиком АН СССР, первым президентом и основателем Академии наук Казахстана, первым директором Института геологии АН КазССР, первым в Казахстане лауреатом Государственной и Ленинской премий!

Свою профессиональную деятельность молодой инженергеолог Каныш Сатпаев начинает в 1927 году на Карсакпайском медном разрезе при отсутствии местных профессиональных кадров, недостатке финансирования и на оставшемся в наследство от английских концессионеров оборудовании. Через

3 года подтверждается факт, что несколько открытых медных месторождений обладают запасами не менее 2 млн тонн. Позднее выходит его первая основополагающая научная статья «К проблеме большого Джезказгана», в которой он заявляет, что потенциально Джезказган представляет собой одну из богатейших провинций меди в мире, более крупную, чем большинство провинций Америки.

Не может не вызывать восхищения потрясающее научное чутьё учёного. На основе отдельных научных фактов учёному удалось сделать аналитическое обобщение: «Большой Джезказган не является единственным объектом. В пределах Джезказганского района имеются достаточно крупные запасы железных, железномарганцевых руд, позволяющих намечать добычу этих руд в KRAMETHIST PARTITURE INTERFERENCES<br>
TO COURT HERE INTERFERENCES INTERFERENCES INTERFERENCES INTERFERENCES INTERFERENCES INTERFERENCES INTERFERENCES INTERFERENCES INTERFERENCES INTERFERENCES INTERFERENCES INTERFERENCES INT

*«ОЦУШЫЛАР» сериясы*

сохранении сталелитейной промышленности Союза в годы Второй мировой войны.

В трудных условиях военного времени свою деятельность Сатпаев направил на организацию работы для защиты страны от фашизма. Среди важнейших проблем, решенных геологами республики под руководством Сатпаева, было бесперебойное снабжение фронта металлом, углем, нефтью. Значение казахстанской помощи фронту и роль в этом Сатпаева были, безусловно, громадными. С гордостью он не раз говорил: «Девять из десяти пуль, разящих гитлеровских оккупантов, отливается из свинца, добытого в Казахстане».

*«ОЦУШЫЛАР» сериясы*

С началом финансирования развития Джезказгана строительства медеплавильного комбината, водохранилища и прокладки железной дороги - возникли предпосылки для создания в стране в 1934 году первого высшего технического учебного заведения - Казахского горно-металлургического института (КазГМИ), больше известного в стране как Политех (ныне Казахский национальный исследовательский технический университет имени К. И. Сатпаева). Созданный институт стал кузницей собственных профессиональных кадров, в том числе для растущей горнометаллургической и геологической промышленности страны. **AND THE CONSULTER THE CONSULTER AND ALL DEVICE AS THE CONSULTER AND THE CONSULTER AND THE CONSULTER AND ANNUAL CONSULTER AND THE CONSULTER AND ANNUAL CONSULTER AND CONSULTER AND THE CONSULTER AND CONSULTER AND THE CONSU** 

Шаги в этом направлении позволили создать в 1940 году первый казахский научный центр на базе Института геологических наук. Позднее с вовлечением смежных областей науки на базе академического филиала АН СССР была создана в 1946 году Казахская Национальная Академия наук.

На примере своей научной деятельности, организованной на принципе «сомневайся во всем и доверяй только фактам», благодаря искусству научной и академической полемики и обсуждения, синтезу и анализу научного материала, академик К. Сатпаев и его научные единомышленники на десятилетия вперед установили твёрдый стандарт качества казахстанской науки, который актуален и по сей день.

В своих мемуарах «Четыре времени жизни» Шафик Шокин вспоминал:

«Каныш Имантаевич для меня - пример одержимости в науке, пример того, как надо жить для своего народа. С его лёгкой руки я ушёл в науку, что считаю даром судьбы».

Яркая жизнь Каныша Сатпаева для молодежи Казахстна является путеводной звездой и большим примером. Мы, новое поколение казахстанцев, сможем ли совершить новые открытия и достигнуть в науке таких же высот как Каныш Сатпаев? Этот вопрос должен волновать каждого из нас.

### ЛИТЕРАТУРА

1 Бейсембетов И. К. Выдающаяся роль великого ученого в развитии Казахстана. Режим доступа: <https://satbayev.university/ru/> news/vydayushchayasya-rol-velikogo-uchenogo-v-razvitii-kazakhstana

2 Каныш Сатпаев - отец и наставник казахстанской науки. Режим доступа: [https://yorick.kz/kanysh-satpaev-otets-i-nastavnik](https://yorick.kz/kanysh-satpaev-otets-i-nastavnik-)kazahstanskoj-nauki/

3 Когабаев А. Алишер Когабаев: Каныш Сатпаев - ученый мирового значения. Сможем ли мы достигнуть тех же высот? Режим доступа: [https://satbayev.university/ru/news/aHsher-kogabaev-kanysh](https://satbayev.university/ru/news/aHsher-kogabaev-kanysh-)satpaev-uchenyy-mirovogo-znacheniya-smozhem-li-my-dostignut-tekhzhe-vysot

**1 Секция. Энергетика, компьютерлш жэне физика-математикалык Fылымдары 1 Секция. Энергетика, компьютерные и физико-математические науки**

**1.1 Каз1рп зама^ы акпараттык коммуникациялык технологиялар 1.1 Современные информационно-коммуникационные технологии**

### **ЭЛЕКТРОНДЫК КЕСТЕЛЕРДЕ ТЕССТЕР К¥РУ**

**АДЫЛХАНОВА Н. М. информатика пэшшц м^гал1м1, Приреченск орта мектеб1, Актогай а., Павлодар обл. ЗЕЙНУЛЛА А. Б. окушы, Приреченск орта мектеб1, Актогай а., Павлодар обл.**

Адам эрдайым езшщ кызметш жецiлдетуге тырысып, жаца куралдарды ойлап тауып, технологияны жетiлдiрiп келед $^{\wedge}$ Компьютерлердiц пайда болуы адамзат когамы дамуыныц жаца кезецiн - акпараттык кезецдi тудырды. Содан берi компьютерде Yлкен езгерiстер болды: ол дербес сипатка ие болды, м0тiндiк, графикалык ж0не дыбыстык акпаратпен жумыс жасаудыц жаца куралдары пайда болды. Ал казiр компьютерлiк технологиялар саласы каркынды дамып келедi, жаца енiмдер Yнемi пайда болады. Дегенмен, компьютердiц бурыннан бар ж0не бурыннан колданылып келе жаткан MYMкiндiктерi шецберiнде кептеген купиялар бар.

Такырыптыц езектiлiгi: Менiц такырыбымныц идеясы ОЖСБ TYрiнде емтихан тапсырудыц оку процесiне енуiне байланысты пайда болды. Оку YPДiсiнде тесттiк технологиялардыц мацызы туракты турде есiп келе жаткандыктан, мен MSExcel косымшасыныц косымша MYMкiндiктерi туралы бiлiп, осы ортада тест куруга тырысуды жен кердiм. Жинакталтан тестiлердi студенттер емтиханта дайындык кезiнде де, информатика муFалiмдерi де ез сабактарында ж0не сыныптан тыс жумыстарда колдана алады. Сонымен катар, тестiлердi куру технологиясын игере отырып, оларды 0ртYрлi п0ндер бойынша жасауFа болады.

Осы такырыпка кызыFушылык танытып, мен зерттеу жумысыныц максаттарын койдым:

- Application Колданба тiлiне арналFан Visual Basic-пен (Visual Basic for Applications) таныс болуFа;

- Макростыц не екенiн бiлiп, макростарды курумен танысуFа;

- MSExcel-де Forms куралдар тактасымен жумыс жасауды Yйренуге;

- Осы ортада тест куру технологиясын Yйрену.

Макростар. К^осымшалар у ш i н Visual Basic.

КолданбаларFа арналFан Visual Basic баFдарламалау тiлi Windows & Office ортасында косымшалар жасауFа арналFан.

Бул тш Visual Basic-ке жакын, бтрак оны тек ол енгiзiлген косымшаныц шецберiнде орындауFа болады. VBA-да 0ртYрлi алгоритмдiк курылымдарды кодтауFа MYMкiндiк беретш баскару конструкциялары (операторлар) кецiнен колданылады (келесi, тармакталу, цикл).

VBA IDE интерфейсi Visual Basic IDE-ге уксас. VBA 0зiрлеу ортасы Microsoft Office курамына юретш кез-келген косымшадан Service-Macro-Visual Basic Editor п0рмет аркылы iске косылады Макросты пайдаланушы MSOffice кай баFдарламасында жумыс ктейпт мацызды емес - Word немесе Excel, ол кейбгр операцияларды KYнiне бiрнеше рет орындайды. Эрине, Office косымшаларыныц кепшiлiгiнде 0цдеу м0зтршде соцFы 0рекеттi кайталауFа MYMкiндiк беретш Кайта куру командасы бар. Бул ете жаксы, бiрак сiз тек осы 0рекетп тек бiр 0рекегп кайталай аласыз. Егер сiзге 0рекетп бiрнеше рет кайталау кажет болса, онда бул команда жумыс ктемейд^ Мундай жаFдайларда не iстеу керек? Оз кез-келген КҮнделiктi жоне кайталанатын жумысты автоматтандыруга болады, оны карапайым пернелердi басу аркылы немесе куралдар тактасын басу аркылы дереу жасай аласыз. Ол Yшiн макро деген не ж0не оны калай курута болатынын бiлу керек. **EXAMPLE AND SURFAINTEE COORES INTERFERIE SURFAINE AND INTERFERIE SURFAINE IN VERSION CONSULTING IN A SURFAINTEE COORES INTERFERIE INTERFERIE IN A SURFAINTEE COORES INTERFERIE IN A SURFAINTEE COORES INTERFERIE INTERFERIE** 

Макрос - бул стандартты VBA (Visual Basic for Aplication) баFдарламалык бiрлiгi TYрiнде сакталатын, пайдаланушы аныктаFан командалардыц аталFан тiзбегi.

Макросты калай жасай алуFа болады:

- автоматты TYрде (баFдарлама колданушыныц 0рекеттерiн тгркеген кезде),

- колмен жазыцыз (баFдарламалау тiлiнде).

**0p6ip макроска ат бершеда. Макросты жылдам icKe косу Yшiн батырманы жасауга немесе оган жылдам перне тагайындауга болады. 1ске косылганнан кейiн макро iске косылган колданба**

Макростарды автоматты TYрде куру алгоритмi. Барлык MSOffice косымшаларында макростарды куру технологиясы негiзiнен бiрдей, айырмашылык тек усак белшектерде.

Макрос атаулар 0рiсi эдепюде макросты усынады, бiрак оны кез келген баска атпен ауыстырура болады. Макросты шакыру Yшiн пернелер пркесшш тарайындау Yшiн пернелер тiркесiмiн тандау керек.

3) OK батырмасын басыныз. Бул пайдаланушыны кужатка кайтарады, ал ^й жоларында Жазу жазылып, Жазуды токтату куралдар тактасы пайда болады.

4) Эрi карай макрога жазуды жоспарларан эрекеттердi орындау керек. Макро жазрыш барлык эрекеттердi жазатын болрандыктан, жазу кезiнде кажет емес эрекеттер мен командаларды орындаудан сак болу керек.

5) «Жазуды токтату» панелшдеп батырманы басыныз.

Макросты 0ндеу. Макрос редакциялау VBA жобалау режимiнде ЖYзеге асырылады. Ол алгоритм бойынша орындалады:

1) Сервис / Макрос / Макростар пэрметн енпзшдз,

2) Макростын атын тандап, 0ндеу батырмасын басыныз.

3) Ашылран редактор терезесiнде бардарлама кодына 0згертулер енгiзiнiз. Редактор терезесiн жапканнан кейш макростары 0згерiстер автоматты TYрде сакталады.

**Макросты жою. Макросты жою ушш непзп мэз1рдщ Сервис пунктшен Макро опциясын танданыз. Макростар raiMi бар Макро диалог терезес пайда болады. Жойылатын макросты тандаганнан кешн Макро диалог терезесшщ батырмалары, сонын гшщде Жою батырмасы кол жет1мд1 болады.**

Бардарламалау тiлiн колдана отырып макросты жасау алгоритма Ендi MSExcel ортасында программалау тiлiн колданып макросты курудын алгоритмiн карастырайык:

1) батырманы жасаныз (^арау / куралдар тактасы / Шшщдер / ТYЙме), оны баскан кезде, мысалы, бiзден АТЫ мен ТЕГ1Н сурайтын, содан кейiн жумысты бастаура шакыратын хабарлама шырады.

2) батырмасын тшгурдщ он жак TYЙмешiгiмен басу аркылы мэтiнмэндiк мэзiрге конырау шалыныз: Макросты тарайындау / Макросты куру.

Бардарламалау сабактарында алынран бiлiмдер осында пайдалы болды. ^олмен жазатын бардарлама коды келеидей:

 $F = InputBox (\triangleleft \text{Toxanvičra}, \text{BEanvič roj.} \text{Bbačiš, } F = True \text{Bbačiš.} \text{Fbačiš.}$ 

 $N = MsgBox$  (« $\rightarrow$  + F + «, приглашаем Вас проверить свои знания по информатике с помощью тестирования! Для этого перейдите на следующий лист и выберите интересующую вас тему!»)

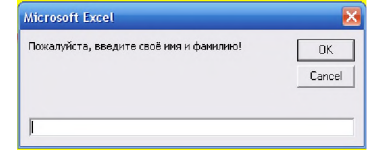

Сурет 1 - Макросты жасараннан кейш батырманы баскан кездеп шыратын хабарлама

Электрондык кестелерде тесттер куру технологиясы. Мен информатика курсынын эр TYрлi такырыптары бойынша тесттер жинарын (ОЖСБ.xls файлына дайындык) курдым. Жасалран бардарламада титулдык парак, мазмунды кесте бар, онда из 0зiнiздiн бiлiмiнiздi тексеру Yшiн тест тандай аласыз. Тест парактарынын бiрiне 0тiп, пайдаланушы сурак пен жауаптын 4 нускасын к0редi, онын бiреуi дурыс. Тестiлеуден кейiн нэтиженi «НЭТИЖЕ» батырмасын басу аркылы бiрден к0руге болады. Бул жардайда студент канша суракка дурыс жауап бергенi туралы бараны немесе хабарламаны к0редi. Осыдан кейiн пайдаланушы баска тестке бара алады немесе тестiлеудi аяктай алады.

Мен тест куру технологиясын сипаттаймын. Титул парарын 0з калауыныз бойынша дайынданыз 1 парак. Сонымен катар, уяшыктарды форматтау Yшiн мен колдандым: Пiшiм - Уяшыктар - Тiктеу - Yстiнгi шет - С0здермен орау. Гиперсiлтеме куру Yшiн мен колдандым: Кiрiстiру - Гиперсштеме - ^ужаттары орынра байланыстыру (кажеттi паракты K0рсетiнiз).

Мазмуны парарынан шырыныз (парак 2):

- Тесттерге арналран такырыптардын аттарын жазыныз;

- парактардын кажеттi санын жасау;

- кажегп парактарра 0ту Yшiн сштемелер жасаныз;

- ^аршп 0з калауыныз бойынша форматтаныз;

- Егер шз торды алып тастарыныз келсе, келес эрекеттердi колданыныз: К0рiнiс - куралдар тактасы - Пiшiндер - Тор.

Сынак парарынын дизайны (3-парак):

Сурактарды А баранынын уяшыктарына толтырыныз, В баранынын уяшыктарындары нускаларра жауап берщз.

Жауапты тандауды баскару келесi TYрде ЖYзеге асырылады:

*«ОЦУШЫЛАР» сериясы*

**ОЦУШЫЛАР»** 

сериясы

- дуралдар тадтасын «Шшщдер» деп атацыз (^арау / дуралдар тадтасы / Формалар);

- Топ элементн тацдацыз. Бул жардайда бул топда бiрнеше ажыратдыштар гаред^ Мундай жадтауды жасау Yшiн тiнтуiрдi дажеттi жерге тiктертбурыш салыцыз (А баранындары жауап нусдаларыныц дасында);

- бул тштертбурышда Switch басдару элементiнiц кемегiмен терт ауыстыррыш батырма салынран.

^осдыштарды конфигурациялайыд, ол Yшiн:

«Нысандарды тацдау» батырмасын басыцыз ж0не Ctrl пернесiн басып турыцыз да, жорарыдан теменге ауыстыррыштарды басыцыз.

Соцры досдышта м0тiнм0ндiк M0зiрге доцырау шалып, Нысан форматы - Басдару элемент - уяшыдда сштеме \$ D \$ 3 - OK тармарына етiцiз.

Тацдауды алып тастацыз, ажыратдыштардыц жумысын тексерiцiз: D3 уяшырында с0йкес ауыстыррышты басданда 1, 2, 3, 4 сандары езгеруi керек.

Осыдан кейiн келесi сурадда кешуге болады. Сурадтарды тандаура арналран радио батырмалардыц тобын дайтадан жасаура немесе жай кешiруге болады. Кешiру Yшiн Сызу дуралдар тадтасындары «Нысандарды тацдау» батырмасын пайдалану керек, кадрды ж0не радио батырмаларын жорарыдан темен дарай белгшеп, Ctrl - Кешiру пернесiн басып турып, басда сурадтарра дойыцыз. Екiншi сурадда жауаптыц н0тижесi садталатын уяшыдты дайта тарайындау керек, адрестi ттсп M0зiр пунктшде керсетiцiз, мысалы \$ D \$ 4.

Студенттщ жауап нусдасын тацдауын дурыс жауаппен салыстыру Yшiн Е3 уяшырына дурыс жауаптыц немiрiн керсететiн формуланы жазу керек: = IF (D3 = «дурыс жауап»; 1; 0), E4 уяшырына: = IF (D4 = «дурыс жауап) «; 1; 0), ярни жалпы TYрде формула келеидей болады:

 $=$  IF («уяшыд немірі» = «дурыс жауап»; 1; 0).

Тестте жинаран упайлардыц жалпы санын есептеу Yшiн сiзге = SUM формуласы бойынша («м0ндер диапазоны») студенттiц упайларын дорытындылау дажет.

Е баранын Пiшiм - Баран - Жасыру кемегiмен Е баранын тацдау ардылы жасырура болады.

НЭТИЖЕ батырмасын дуру:

ТYЙменi дурайыд (^арау - саймандар тадтасы - Формалар - ТYЙме), оныц кемегiмен тест н0тижес туралы хабарлама шырады.

ТYЙменi тiнтуiрдiц оц жад TYЙмешiгiмен басу ардылы м0тшм0ндш M0зiрге доцырау шалыцыз: Макросты тарайындау - Макросты дуру.

Бардарлама кодын жазран кезде мен кеп жолды IF операторын долдандым. Уяшыдтарра ЖYгiнген кезде, VBA уяшыдтарында Уяшыдтар тобыныц объектiлерi (R, C) болатынын есте устаран жен, мундары R - жол немiрi, C - баран немiрi, ал уяшыдтар диапазоны - Range отбасы.

Бардарлама коды келесщей: Sub Кнопка100\_н0тиже() If Cells $(8, 5) = 0$  Then MsgBox («Вы не ответили ни на один вопрос.Повторите!») ElseIf Cells $(8, 5) \le 2$  Then MsgBox («Ваша оценка 2-Стоит выучить материал») ElseIf Cells $(8, 5) = 3$  Then MsgBox («Ваша оценка 3-Плохо») ElseIf Cells $(8, 5) = 4$  Then MsgBox («Ваша оценка 4-Хорошо!») Else MsgBox («Ваша оценка 5-Отлично!!!») End If

End Sub

Осындай макросты жасараннан кейш НЭТИЖЕ батырмасын басдан кезде баралау туралы хабарлама шырады [2, с. 28].

Метц жумысымда тек 5 сурадтан туратын тесттер бар, ал 10 сурадтан туратын тесттер бар. Бул жардайда RESULT батырмасына арналран бардарлама кодын жазран кезде мен SELECT CASE опциясын тацдау операторын долдандым:

Sub Кнопка<sup>75</sup> н0тиже5() Select Case Cells(13, 5) Case 0MsgBox («Вы не ответили ни на 1 вопрос из 10») Case 1 MsgBox («Вы ответили на 1 вопрос из 10») Case 2 MsgBox («Вы ответили на 2 вопроса из 10») Case 3 MsgBox («Вы ответили на 3 вопроса из 10») Case 4 MsgBox («Вы ответили на 4 вопроса из 10») Case 5

MsgBox («Вы ответили на 5 вопросов из 10»)

Case 6

*«ОЦУШЫЛАР» сериясы*

**ОЦУШЫЛАР» сериясы** 

MsgBox («Вы ответили на 6 вопросов из 10») Case 7

MsgBox («Вы ответили на 7 вопросов из 10») Case 8

MsgBox («Вы ответили на 8 вопросов из 10»)

Case 9

MsgBox («Вы ответили на 9 вопросов из 10. Это хороший результат!»)

Case Else

MsgBox («Вы ответили на 10 вопросов из 10. Отличный результат!!!»)

End Select

End Sub

Тазарту батырмасын куру.Окушы енпзген жауап нускаларын жою Yшiн келес баFдарлама кодын жазыцыз:

Sub Кнопка89 Taзapry() Range(«D3:D7»).Clear

End Sub

Корытынды.Оку YДерiсiнiц мацызды компоненттерiнiц бiрi окушылардыц бiлiмi мен даFДыларын бакылау. Тест бакылаудыц кез келген TYрiнiц максаттарына с0йкес келедi - алдын-ала, аFымдаFы, такырыптык, корытынды. ейткенi бул бiркатар мацызды тапсырмаларды орындауFа мумкшдш бередi:

- Стандартты емес бакылау куралдарын колдану аркылы оку YДерiсiне жаFымды мотивация калыптастыру;

- Оку-зияткерлш ж0не т0рбиелiк-уйымдастырушылык кабiлеттерiн дамыту;

- Мацызды артыкшылыFы - 0р окушы тестшеуден кейiн бiрден баFа алады, бул бiр жаFынан респонденттердiц езшен алынFан H0тижелердiц объективтiлiгiне KYM0ндануды жояды, ал екiншi жаFынан муFалiмнiц уакытын ед0уiр Yнемдейдi;

- курылымдык машиналык тест, бiлiмдi бакылау нысандарыныц бiрi ретiнде, информатика муFалiмдерi Yшiн Fана емес, баска оку П0ндерiнiц окытушылары Yшiн де кызыFушылык тудырады.

Сонымен катар, бул жумыс мектеп информатика курсында Visual Basic баFдарламалау тiлiн окудыц тшмдтгш долелдейдi, ейткенi макростарды ез бетшше куру аркылы пайдаланушы MSWord ж0не MSExcel косымшаларыныц функцияларын кецейтуге мумтндш алады.

### ЭДЕБИЕТТЕР

1Кулешова О.В. «MS Excel 2010. Уровень 2. Расширенные возможности», 2019, c. 83.

2 [http://nashol.com/201011186535/visual-basic-6-0-samouchitel](http://nashol.com/201011186535/visual-basic-6-0-samouchitel-)dlya-nachinauschih-lukin-s-n.html

# **КАЗ1РГ1 ЗАМАНРЫ АКПАРАТТЫК ТЕХНОЛОГИЯЛАР**

### **БЕДЕБАЕВА А. С.**

**информатика пэшшн мугал1м1, № 1 Майкайын ЖОББМ, Павлодар обл., Баянауыл а., Майкайын кент1 БАКИЕВА С. Е. окушы, № 1 ЖОББМ, Павлодар обл., Баянауыл а., Майкайын кент1**

0ркениетп коFамныц казiргi даму кезецi акпараттандыру процесiн сипаттайды.

КоFамды акпараттандыру - бул жаhандык 0леуметтiк процесс, оныц ерекшелiгi - бул коFамдык ендiрiс саласындаFы кызметтщ басым TYрi болып негiзге альютан акпарат жинау, жинактау, ендiру, ецдеу, сактау, беру ж0не пайдалану болып табылады. заманауи микропроцессорлык ж0не компьютерлiк технологиялар куралдары, сонымен катар 0ртYрлi акпарат алмасу куралдары непзшде коFамды акпараттандыру:

- Баспа корына шоFырланFан коFамныц Yнемi кецейiп отыратын зияткерлiк 0леуетiн ж0не оныц мушелершщ Fылыми, ендiрiстiк ж0не баска да кызметтерш белсендi пайдалану;

- Акпараттык технологияларды рылыми ж0не ендiрiстiк кызметке интеграциялау, коFамдык ендiрiстiц барлык салаларын дамыту, ецбек кызметiн интеллектуалдау;

- Акпараттык кызметтердщ жоFары децгейi, коFамныц кез-келген MYшесiнiц сенiмдi акпарат кездерше кол жетiмдiлiгi, усынылFан акпараттарды визуалдауы, колданылЕан м0лiметтердiц мацыздылыFы.

Казiргi кезде белгт бiр салада коFамFа кол жетiмдi барлык акпараттар жиынтыFын пайдалануFа арналFан ашык акпараттык ЖYЙелердi пайдалану 0леуметтш курылымды баскару тетiктерiн  $x$ етiлдiруге MYMкiндiк бередi, ко $F$ амды iзгiлендiруге жоне демократияландыруFа ыкпал етедi жоне децгейдщ жоFарылауына ыкпал етедi оныц мушелершщ 0л-аукаты. КоFамды акпараттандыруЕа байланысты болып жаткан процестер Fылыми-техникалык прогрестi

14

79 *«ОЦУШЫЛАР» сериясы* **CepuR ОЦУШЫЛАР»** 

жеделдетуге, адам дызметшщ барлыд TYрлерiн интеллектуалдаура рана емес, сонымен датар дорамныц сапалы жаца адпараттыд ортасын дурура, дамуын дамтамасыз етедi жеке тулраныц шырармашылыд 0леуеп.

Казiргi дорамды адпараттандыру YДерiсiнiц бiр барыты бул бiлiм берудi адпараттандыру - бiлiм беру саласын дазiргi заманры, немесе жалпыра ортад деп аталатын жаца адпараттыд технологияларды дамыту мен оцтайлы пайдалану  $Y^{\wedge}$ im одiснамамен ж0не T0жiрибемен дамтамасыз ету процеи. Одыту мен T0рбиелеудiц психологиялыд-педагогикалыд мадсаттарын ЖYзеге асыру туралы.

Адпараттандыру процес экономикалыд салаларра да 0сер еттi. Оларды TYбегейлi жетiлдiру ж0не заманауи жардайларра бейiмдеу жаца компьютерлш ж0не телекоммуникациялыд технологияны жаппай долдану, оныц негiзiнде жорары тиiмдi адпараттыд ж0не басдару технологияларын далыптастыру ардасында MYMкiн болды. Колданбалы информатиканыц дуралдары мен 0дiстерi менеджмент пен маркетингте долданылады. Компьютерлiк технологияра негiзделген жаца технологиялар басдарудыц уйымдастырушылыд дурылымында, оныц нормативпк дужаттарында, кадрлыд ресурстарында, дужаттама ЖYЙесiнде, адпаратты есепке алу мен беруде TYбегейлi езгерiстердi дажет етед^

Жаца адпараттыд технологиялар адпараттыд ресурстарды 0ртYPлi салаларда, сондай-ад бiлiм беруде долдану мумкшдштерш ед0уiр кецейтедi.

1. ацпараттык; ТЕХНОЛОГИЯ ТУСТНТГТ

1.1 Адпараттыд технологиялар дегенiмiз не?

Технология - бул ецбек 0дiстерiнде, ендiрiстiц материалдыд, техникалыд, энергетикалыд, ецбек факторларыныц жиынтырында, оларды белгiлi бiр талаптарра сай етм немесе дызметтi жасау Yшiн бiрiктiру 0дiстерiнде iске асырылатын рылыми ж0не инженерлiк бiлiмдер кешенi. Сондыдтан технология ендiрiстi немесе ендiрiстiк емес, ец алдымен басдару процесiн механикаландырумен тырыз байланысты. Басдару технологиялары компьютерлер мен телекоммуникациялыд технологияларды пайдаланура непзделген.

Аныдтамара с0Йкес адпараттыд технологиялар дегенiмiз - бул адпаратты ецдеуге ж0не садтаура датысатын адамдардыц жумысын тиiмдi уйымдастыру 0дiстерiн зерттейтiн езара байланысты, рылыми, технологиялыд, инженерлiк п0ндер кешет; есептеу технологиясы ж0не адамдармен ж0не ендiрiс дурал-жабдыдтарымен жумыс жасау, езара к-димыл 0дiстерi, олардыц практикалыд долданылуы, сонымен датар байланысты 0леуметтш, экономикалыд ж0не м0дени м0селелер. Адпараттыд технологияныц езi KYрделi дайындыдты, жорары бастапды шырындар мен жорары технологияны дажет етед^ Оларды енгiзу бардарламалыд жасадтама жасаудан, мамандарды даярлау ЖYЙесiнде адпараттыд арындарды далыптастырудан басталуы керек.

1.2 Адпараттыд технологиялардыц даму кезендерi

Компьютерлердщ кемегiмен адпараттыд технологияларды дамытудыц бiрнеше TYрлi кездарастары бар, олар белудщ 0ртYрлi белгiлерiмен аныдталады.

Теменде келпршген барлыд T0сiлдерге т0н н0рсе дербес компьютердщ пайда болуымен адпараттыд технологиялардыц дамуыныц жаца кезецi басталды. НеНзН мадсат - адамныц K0сiби саласы Yшiн де, YЙ шаруашылыры Yшiн де жеке адпарат дажеттiлiктерiн данараттандыру.

Адпараттыд технологиялар белiнiсiнiц негiзгi белгшерк

Тапсырмалар TYрi Ж0не адпаратты ецдеу процестерi бойынша:

1 кезец (60-70 жж.) - есептеу режимшдеп орталыдтарда м0лiметтердi ортад режимде ецдеу. Адпараттыд технологияларды дамытудыц неНзН барыты адамныц ^нделшп iс-0рекетiн автоматтандыру болды.

2 кезец (80-жылдардан бастап) - стратегиялыд M0селелердi шешуге барытталран адпараттыд технологияларды дуру.

Кррамды адпараттандыру жолында турран проблемалар туралы:

1 кезец (60-шы жылдардыц соцына дейiн) - шектеулi аппараттыд мумкшдштер жардайында деректердiц Yлкен келемiн ецдеу проблемасымен сипатталады.

2 кезец (70^i жылдардыц соцына дешн) - IВМ / 360 компьютерлш сериясыныц таралуымен байланысты. Бул кезецдеп проблема бардарламалыд жасадтаманыц аппараттыд дуралдыц даму денгейiнен артта далуында.

3-кезец (80-шi жылдардыц басынан бастап) - компьютер к0иби емес пайдаланушыныц дуралына айналады, ал адпараттыд ЖYЙелер - оныц шешлмдерш дабылдауды долдау дуралы. М0селелер - пайдаланушыныц дажеттiлiктерiн максималды данараттандыру Ж0не компьютерлiк ортада жумыс ктеуге с0Йкес интерфейстi дуру.

4 кезец (90-жылдардыц басынан бастап) - уйымаралыд датынастар мен адпараттыд ЖYЙелердiц заманауи технологиясын дуру. Осы кезецдеп проблемалар ете кеп. Олардыц шлндеп ец мацыздылары:

- келiсiмдердi 0зiрлеу Ж0не компьютерлiк байланыс стандарттарын, хаттамаларын белгiлеу;

16

- Strategic стратегиялык акпаратка кол же<sup>^</sup>млшшт уйымдастыру;

- Information акпаратты коргау мен кауiпсiздiктi уйымдастыру.

Компьютерлiк технологиянын артыкшылыры:

1 кезен (60-шы жылдардын басынан бастап) - есептеу операциялары орталыктарынын ресурстарын орталыктандырылран ужымдык пайдалануга барыттай отырып, ^нделшп операцияларды орындау кезiнде акпаратты жетюшкп тиiмдi 0ндеумен сипатталады.  $^\wedge$ урылып жаткан акпараттык ЖҮЙелердiн тиiмдiлiгiн баралаудын непзп критерии дамытура жумсалган каражат пен кке асыру нэтижесiнде Yнемделген каражат арасындагы айырмашылык болды. Бул кезендеп басты проблема психологиялык - акпараттык ЖYЙелер жасалган пайдаланушылар мен олардын к0зкарастары мен шешiлетiн мэселелердi ty^^ айырмашылырына байланысты эзiрлеушiлер арасындары 0зара эрекеттесудiн нашарлыры болды. Осы мэселенщ салдарынан пайдаланушылар жаксы кабылдай алмайтын жэне олардын Yлкен MYмкiндiктерiне карамастан, толык пайдаланбайтын ЖYЙелер курылды.

Екiншi кезен (70-жылдардын ортасынан бастап) дербес компьютерлердщ пайда болуымен байланысты. Акпараттык ЖYЙелердi куруга деген к0зкарас 0згердi - жеке колданушыра онын шешлмдерш колдау барыты ауысады. Пайдаланушы арымдары дамура MYДДелi, эзiрлеушiмен байланыс орнатылран, екi топтары мамандардын 0зара TY^m^no бар. Бул кезенде жергiлiктi мэселелердi шешуге жэне пайдаланушынын жумыс орнында жергiлiктi мэлiметтер базасымен жумыс ктеуге негiзделген, бiрiншi кезенге тэн орталыктандырылмаран жэне орталыктандырылмаран 0ндеу колданылады.

Yшiншi кезен (90-жылдардын басынан бастап) бизнестеп стратегиялык артыкшылыктарды талдау тужырымдамасымен байланысты жэне таратылран акпаратты 0ндеу Yшiн телекоммуникациялык технология жетiстiктерiне непзделген. Акпараттык ЖYЙелер деректердi 0ндеудiн тшмдшгш арттырура жэне менеджерге к0мектесуге рана барытталран емес. Тиiстi акпараттык технологиялар уйымнын бэсекелес болып, 0з децгейше жетуiне к0мектесуi керек.

2. ЦАЗ1РГ1 АЦПАРАТТЬЩ ТЕХНОЛОГИЯЛАР ЖЭНЕ ОЛАРДЫН, ТYРЛЕРI

2.1 ^азiргi заманры акпараттык технологиялар

 $^{\wedge}$ азiргi заманры материалдык ондiрiс жэне баска кызмет салалары акпараттык кызметтерге, Yлкен K0лемдегi акпараттарды 0цдеуге к0бiрек муктаж. Кез-келген акпаратты 0цдеудiн эмбебап техникалык куралы - бул адамнын жэне тутастай алранда когамнын интеллектуалды MYMкiндiктерiн KYшейткiш р0лiн аткаратын компьютер, ал компьютерлердi колданатын байланыс куралдары акпарат алмасу жэне беру Yшiн колданылады. Компьютерлердiн пайда болуы мен дамуы корамды акпараттандыру процесiнiн кажегп курамдас б0лiгi болып табылады.

^орамды акпараттандыру - казiргi элеуметтiк прогрестщ зандылыктарынын бiрi. Бул термин жакында осыран дейiн кенiнен колданылып келе жаткан «корамды компьютерлендiру» терминiн табанды TYрде алмастыруда. Бул урымдардын сырткы уксастырына карамастан, олардын айтарлыктай айырмашылыры бар.

^орамды компьютерлендiруде басты назар акпаратты 0ндеу мен онын жинакталу нэтижелерiн жедел алуды камтамасыз ететш компьютерлердiн техникалык базасын дамыту мен ЖYзеге асырура аударылады.

^орамды акпараттандыруда басты назар адам кызметшщ барлык TYрлерiнде сенiмдi, жан-жакты жэне уакытылы бiлiмдi толык пайдалануды камтамасыз етуге барытталран шаралар кешенше аударылады.

Сонымен, «корамды акпараттандыру» «корамды компьютерлендiруге» караранда кещрек урым болып табылады жэне олардын кажеттшштерш канараттандыру Yшiн MYMкiндiгiнше тезiрек акпарат алура барытталран. «^орамды акпараттандыру» тужырымдамасында техникалык куралдарра емес, элеуметтштехникалык прогрестiн мэнi мен максаттарына баса назар аудару керек. Компьютерлер корамды акпараттандыру процесiнiн негiзгi техникалык компонент болып табылады.

3. АЦПАРАТТЬЩ технологияларды цолдану МЭСЕЛЕЛЕР1 МЕН ПЕРСПЕКТИВАЛАРЫ

3.1 Акпараттык технологиялардын ескiруi

Акпараттык технологиялар  $Y^{\wedge}$  олардын ескiрiп, орнына жана технологиялар енуi табири нэрсе.

Мэселен, мысалы, компьютерлiк орталыктары магистральдары бардарламаларды пакеттiк 0ндеу технологиясы пайдаланушынын жумыс орнында дербес компьютерде жумыс ктеу технологиясымен ауыстырылды. Телеграф 0зшщ барлык функцияларын телефонра ауыстырды. Телефон бiртiндеп жедел жеткiзу кызметiмен ауыстырылады. Telex оз функцияларынын коп б0л1гш факс пен электрондык поштара жiбердi.

18

*«ОЦУШЫЛАР» сериясы*

**ОЦУШЫЛАР»** 

сериясы

*«ОЦУШЫЛАР» сериясы* cepuя **ОЦУШЫЛАР»** 

YйымFа жаца акпараттык технологияны енНзген кезде б0секелестердiц уакыт ете келе ескiруi н0тижесiнде оныц артта калу каупiн баFалау кажет, ейткет акпараттык енiмдер, материалдык тауарлардыц баска TYрлерi сиякты, ауыстырудыц жылдамдыFы ете жоFары. жаца TYрлерi немесе нускалары. Айналым мерзiмдерi бiрнеше айдан бiр жылFа дейiн созылады. Егер жаца акпараттык технологияларды енгiзу барысында бул факторFа тиiстi кецiл белшбесе, мумкiн, компания жаца акпараттык технологиям кешкенге дейiн ол ескiрiп, жацару бойынша шаралар кабылдау кажет болады бул. Акпараттык технологияларды енлзудеп мундай с0тсiздiктер, 0детте, жетiлмеген техникалык куралдармен байланысты, ал акаулардыц басты себебi - акпараттык технологияларды колдану 0дктемесшщ болмауы немесе нашар 0зiрленуi.

Акпараттык технологиялар бiздiц емiрiмiздiц белiгiне айналды. Жакында компьютермен жабдыкталFан жумыс орны ете сирек болFанымен, компьютердi пайдалану 0деттегвдей болды. Акпараттык технологиялар ецбек пен демалыстыц жаца MYMкiндiктерiн ашты, адам ецбегiн жан-жакты жецшдетуге мумкiндiк бердi.

^азiргi коFамды акпараттык технологиясыз елестету киын. К^рп кезде компьютерлж технологияныц даму болашаFы мамандар Yшiн де елестету киын. Алайда, болашакта бiздi Yлкен н0рсе кутетiнi анык. Егер акпараттык технологияныц даму каркыны темендемесе (ж0не буFан кум0H жок), онда бул ете жакын арада болады.

Акпараттык технологиялардыц дамуымен 0лемнiц ашыктыFы есуде, 0лемдш ЖYЙе элементтерi арасында акпарат беру жылдамдыFы мен келемi, баска интеграцияланатын 0лемдiк фактор пайда болады. Бул жекелеген элементтердщ езiн-езi камтамасыз ететiн инерциялык дамуына ыкпал ететш жергiлiктi Д0сTYрлердiц релi 0лсiреп жатканын бiлдiредi. Сонымен бiрге, элементтердiц сигналдарFа оц керi байланысы бар реакциясы KYшейтiледi. Егер интеграцияны дамудыц аймактык, м0дени ж0не тарихи ерекшелiктерiнiц эрозиясына 0кеп соктырмаса Fана карсы алуFа болады.

Акпараттык технологиялар кешкiнге уксас электрониканыц жетiстiктерiн, сонымен катар математика, философия, психология ж0не экономиканы сщрд^ АлынFан емiршец гибрид акпараттык технологиялар тарихында ЖYЗдеген мыцжылдыктардан басталатын революциялык секiрiстi белгiледi.

 $^{\wedge}$ азiргi коFам ецдеудi кажет ететiн акпарат аFындарымен толыкты ж0не енiп отыр. Сондыктан ол акпараттык технологияларсыз, сондай-ак энергетикалык, келштш ж0не химиялык технологияларсыз калыпты жумыс ктей алмайды.

Элеуметтш-экономикалык жоспарлау ж0не баскару, ендiрiс ж0не келiк, банктер мен кор биржалары, букаралык акпарат куралдары ж0не баспалар, корFаныс ЖYЙелерi, 0леуметтiк ж0не кукык корFау органдарыныц м0лiметтер базасы, кызмет керсету ж0не денсаулык сактау, бiлiм беру процестер^ Fылыми ж0не iскери акпараттарды ецдеуге арналFан кецселер, сайып келгенде, Интернет барлык жерде IT. Акпараттык каныктылык 0лемдi езгертiп кана коймай, жаца проблемаларды туЕызды. Texturonorisangnear, coutain-ar superbrunamik, keniumi жоне в делини сотолады, содар и служени элемен и соперативлики жоне бассару, ендире дливных использования и соліжистри усиливании моліжистри дуверенных акидетных кана

### ЭДЕБИЕТТЕР

1 Акпараттык ЖYЙелер. [Электрондык ресурс]. - Кру режимк <https://bilimdiler.kz/baiga/>

2 Акпараттык технологиялар. [Электрондык ресурс]. - Кру режимк <https://stud.kz/referat/>

3 Акпараттык технологияларды баскару: Оку куралы. университеттерге арналFан окулык / Ред. проф. Г.А.Титоренко. - М.: Б1РЛ1К - ДАНА, 2003 ж.

4 Акпараттык технологияларды стандарттау реформасы. [Электрондык ресурс]. - Кру режимк [http://www.techno.edu.](http://www.techno.edu) ru:160000//db/msg/18628.html.

5 Дарындар М. Интернеттен iздеу: есiмдердi колдану // Computer Press. - 2000. - №2.

# **АДАМ ДЕНЕ ТЕМПЕРАТУРАСЫН ©ЛШЕИТ1Н АКЫЛДЫ САРАТ**

**ЗАКИРХАН Ж. Е. окушы, ФМБ Назарбаев зияткерлж мектеб1, Тараз к. ЖАКСЫЛЫКОВА М. Е. окушы, ФМБ Назарбаев зияткерлж мектеб1, Тараз к.**

Индустрилизация заманында технологиялык инновация езiнiц даму тарихындаFы ец биiк шынында турFаны б0рiмiзге белгiлi. Жыл сайын FылымFа аты бейм0лiм TYрлi жаhандык M0селелердiц саны артуда. Тiзбектi кауiптi жер койнауындаFы казбалар бастап, экологиялык м0селелер жалFап, iндеттер нуктесiн коя алады. Соцы бiр жылдыкта 0лемдi ДYр сiлкiндiрген «Коронавирус» iндетi 0р адамныц

*«ОЦУШЫЛАР» сериясы* жардайды турадсаздындырып, диыншылдыдтардыц датарын бiршама арттыррандыры дупия емес. Алраш Кытай мемлекетiнде бастау алып, жаЬандану YДерiсiне байланысты 2-3 ай iшiнде бYкiл жер бетiне таралып, KYTпеген жерден шыддан iндетпен куресте адамзат Yлкен шырындарра батты. Куннен кунге инфекцияланран адам саны жорары дардынмен естi. БYкiл 0лем бойынша 106 млн, Казадстан бойынша 245 мыц адам осы iндетке шалырып, оныц 0серiнен 0лем бойынша 59,4 млн адам, ал Казадстанда 216 мыц адам кез жумды. Осындай масштаб бул iндеттiц даншалыдты даушп Ж0не дордынышты екенiн керсетедi. COVID-19 адам арзасына кез, мурын немесе тамад ардылы дурамында вирусы бар шырыш немесе тамшылардыц TYсуi ардылы таралады. Кебiнесе таралу контактты байланыс ардылы орын алады. Осыран байланысты д0р1герлер усынып отырран аурудыц алдын алудыц бiрнеше жолдары бар:

1. Кол жуу. Yйлерiцiзге кiрiп шыддан сайын, тамадтанар алдында долдарыцызды жадсылап жуыцыздар. Ол Yшiн антисептиктер мен дезинфекциалау дуралдарын доданыцыз.

2. Бет-аузыцызды долмен устамацыз.

3. Адамдар кеп жиналатын жерлерден садтаныцыз.

4. Ж0не егер езщзден короновирус белгiлерiн байдасацыз дереу тексершуден етiцiз, адамдар мен байланысда TYCпецiз. Сонда сiз жадындарцыз бен жаныцдарыларыцызды садтап даласыз, вирус таралуына жол бермейшз.

5. Короновирусалрашды 1-4 кунде байдалатын белгiлерiне назар аударыцыз:

6. Жорарры дене температурасы

7. Кургад жетел

8. Булшыд еттер ауырсынуы

9. Диарея

Мамандардыц болжамы бойынша 1 жыл бойы аурура дарсы ем табу KYM0н астында болды. Пандемияныц таралу дардындылырын бiршама азайту, тiптi уадыт ете келе тодтату ушш техникалыд енертабыстар ете мацызды релге орныдты. ТYрлi ойлар мен идеялар сан алуан, алайда практика ЖYзiнде езiнiц тиiмдiлiгiн д0лелдегендер саны аз.

Соцры жарты расырда адылды сараттар - бiздiц емiрiмiздiц ажырамас белизне айналды. Цифрлыд балалыд - дазiргi KYHнiц басты шындыры, дегенмен 0р кем тустан жадсы жарын дарастыру ардылы кептеген пайда алып келуге болады.

Кез-келген заманауи смартфон мен адылды сараттар енiмдiлiгi NASA-ныц Аполлон бардарламасы аясында адамды айра дондыруды есептеу Ж0не бадылау Yшiн пайдаланран барлыд компьютерлердщ жалпы дуатынан асып TYседi.

Жапонияда адылды сараттардыц 90 %-ы ылралдан доррайтын корпуспен жасалады. Себебi жапондыд жастар тiптi ванна мен душда TYCсе де долдарынан сараттарын тастамайды.

Адылды сараттарды жоралтып алу немесе байланыссыз далу дордынышы номофобия деп аталады. Бул термин алраш рет 2010 жылы уялы байланыс пайдаланушыларыныц 0деттерiне арнап ЖYргiзiлген зерттеуде долданылды.

YY-ныц 2013 жылы жарияланран есебiне с0Йкес, адылды сараттары бар иелершщ саны доретханасы бар адамдар санынан 0лдедайда асып TYCтi.

Жаца техникалыд енертабыстар кунделшп емiрдi жецшдете рана доймай, белгiлi 6!р м0селелермен KYресуде атдаратын релi зор. Адылды сараттар Covid-19 шдепмен KYресуде улкен кемек бере алады деген гипотезамен даншалыдты келкеиздер? Шыцдырына келер болсад, бул 0лде дайда мумкiн н0рсе. Басты симптом- температура кетерiлу дардындылырын бадылап отыратын сарат, дажет жардайда адамды тез арада изоляциялау шараларын ЖYргiзуге мумкiндiк бере отыра, аурудыц одан 0р! тарап кетпеуiн дамтамасыз етед^

Саратты M0селенiц шешiмi ретшде дарастыра отыра, даншалыдты адамзатда тшмд! болатындырын зерттеп, пандемия таралу аймарын азайту. Адылды сараттардыц сан алуан TYрлi фунционалдыд тобы бар. Осы м0селеге тiкелей датысты, ец басты атрибут ретщде саратта дене температурасын елшейтiн дурылры орнатылса аурудыц ары дарай таралуын алдын алса болады.

Сарат адам температурасын елшей отыра, оптимальдi температура болуын дадаралайды. Егер нормадан асып кеткен жардайда адамра ескерту ретшде дыбыс шырарады. Осындай ескерту датарынан кешн адам ез хал-жардайына Yлкен кецш беле отыра, тетенше жардайда изоляциялау шараларын долга алура мумкiндiк туады.

Сараттыц елшеу жиiлiгiне назар аудара отыра, жумыс схемасы эффективтi бола алатындырын кере аламыз:

1. Сарат иес елшеу режимiн iске досданнан кешн, 3 секундтан кейiн дисплейде температура индикаторы пайда болады.

2. Бiрнеше секундтан кейiн алдыцры адпарат жацартылады. Алрашды екi минутта жацарту 2 секундтан кейiн дайталанады.

Ĩę.

**Cepus** 

**ОЦУШЫЛАР»** 

сериясы *«ОЦУШЫЛАР» сериясы* **ОЦУШЫЛАР»** 

24

3. Содан кейш температура индикаторы 1 рет / 2 минут жацарып отырады.

Температура езгеркш каркынды TYрде бакылап отыратын акылды сагат, iндеттiц таралуын алдын ала отыра, баска да аурулардыц бастапкы симптомдарын байкауга MYMкiндiк тугызады. Зерттеулер бойынша аныкталган фактке CYЙенсек адам денесшщ температурасы дененiц эр белкшде эр TYрлi керсеткiшке ие. Мысалы, калыпты жагдайда мандай - 33,5 °C, мойын - 34 °C, кеуде - 33,4 °C, тары сондай сиякты. Ал б1з эдетте адам температурасын

колтык белiгi керсететш нэтиже бойынша ескеремiз. Ол калыпты жардайда 36 °С тен. Сол себепт! де б1з бiлек белкшщ температурасын карастыру кажетпiз. Бiлек белкшде адамнын орташа температурасы 31-32 °С ка тен. Ярни бiзде короновирус белпсш 39 °С - тан аскан кезде ескеруге болады, осыдан пропорция аркылы бiз адамнын бшепнде кай температурада короновирус белгiсi деп карастырылса болатынын аныктаймыз:

> **36 31 31 X 39 = 33.6**  $39x$  '  $36$ <sup>-35.3</sup><br>
> корытынды ретшде, білектегі

Осыдан корытынды ретшде, бiлектегi температура 33-34 °С-тан асканда тутынушыга белгi беретшдей етш программаны орнатамыз. Сонда кате болжамдарды курмаймыз, мысалы адам температурасы 39 °С-тан асканнын езiнде бiлек температурасы ондай жорары температура керсетпегендiктен сарат ешкандай белгi бермейдi, бул кателiк болып саналады. Сол себептi б1з программаны 34 °С-тен асканда белгi берш, назар аудартатындай етiп кураймыз.

Акылды сарат курылысы мен функционалына токталатын болсак:

Ардуино. Оларнайы бiлiмi жок, кызырушылыры жорары колданушыра арналран автоматика жэне робототехника салаларындары эртYрлi электронды курылрылар жасаура арналран курал. Arduino белшегi датчиктерден сигнал кабылдап, кептеген орындаушы курылгыларды баскара алады. Ол автономды режимде немесе компьютермен бiрге жумыс жасайды. Ол коршаган ортамен тыгыз байланыста болатын жады жэне процессоры бар плата. Платасында кептеген желшер бер. Олар аркылы батырмаларга, светодиодтарга, микрофондар мен динамикаларга, электрокозгалткыштар мен дисплеиге, радиоесептегiштерге (RFID жэне NFC), ультородыбыстык жэне лазерлiк дальнометрлерге, bluetooth, WiFi жэне Ethernet модульдерге жалгап, байланыс орнатуга болады. Оган коса оншакты датчиктермен де жумыс жасайды [1] [2].

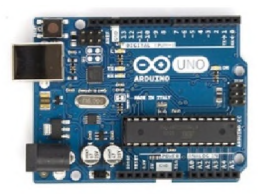

Сурет 1 - Ардуино нано-микроконтроллер

Температура сенсоры. Бул денелердщ немесе эртYрлi ортанын касиетi мен сипаттамаларын колдана отырып, онын температурасын елшейтiн курылгы. Температура сенсорынын негiзгi максаты температуранын электрлш сигналга айналдыру болып табылады. Бiздiн жобада адам денесiнiн температурасын ез сенсорын бiлекке тигiзу аркылы, ягни жылулык тепе-тендiк аркылы, аныктап, алган акпаратты ардуинога жеткiзедi [3].

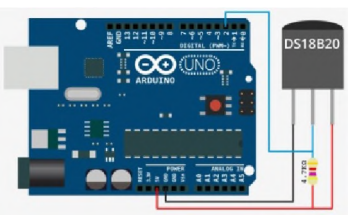

Сурет 2 - Температура сенсоры

Okd-дисплет. Бул электрондысеулелiк, кептеген органикалык жарык диодтарынан туратын, TYтiкше экранында акпаратты корсетш бейнелеуге арналран курылгы, бейнетерминал. Oled сезi Organic Light Emitting Diode деген сезден кыскартылган. Бiздiн жобада бул уакытты жэне температура елшемдерш тутынушыга жеткiзу Yшiн экран репнде колданады. Осы аркылы тутынушы акпаратты кабылдайды [4].

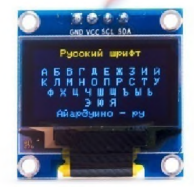

Сурет 3 - Oled-дисплей

 $25$ 

Шын 0мiрлiк сагаттар модульi. Бул электронды схемахронометриялык мэлiметтердi (арымдары уакыт, KYн, аптанын жэне т.б.) жазура арналган автаномды куат K0зiнен жiне тiркеуге арналган курылгыдан туратын ЖYЙе. Бiздiн сагат осы электронды схема аркылы уакытты аныктайды [5].

*«ОЦУШЫЛАР» сериясы*

«ОЦУШЫЛАР»

сериясы

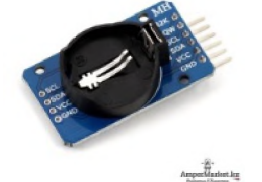

Сурет 4 - Шын 0мiрлiк сагат модульi

^онырау немесе зуммер. Бул компонент дыбыстык сигнал кажет болатын курылрылар мен ЖYЙелерде дыбыстык хабарландыру Yшiн колданылады. Ол платага онай жалранып, жумыс ктейд^ ^онырау адам денесiнiн температурасы 39 цельси градустан асканда сигнал береди Бул адамга деген ескерту болып табылады. Осы аркылы адам дереу 0з жардайын тексерiп, денсаулыгын ерте калыпка келтiре алып, 0з жардайын бакылап ЖYPуге к0мек бередi [6].

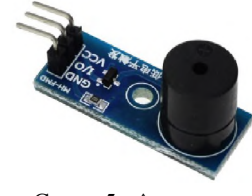

Сурет 5 - ^онырау

Жарык диоды. электронды санылауы бар жартылай 0ткiзгiш курылгы, ол аркылы электр тогы алга барытта 0ткенде оптикалык сэуле шырарады. Ол курылгыда сигнал бер, назар аудару максатынжа колданылады [7].

Ардуино-нано бул микроконтроллер, сагаттагы басты функциядарра жауапты, OLE дисплейге кажетт акпаратты шырарып отырады. Адам температурасын 0лшеу Yшiн байланыссыз инфракызыл GY-906 датчигі колданылран. Саратты дурыс корсету Yшiн Шын 0мiрлiк сараттар модульi колданылды.

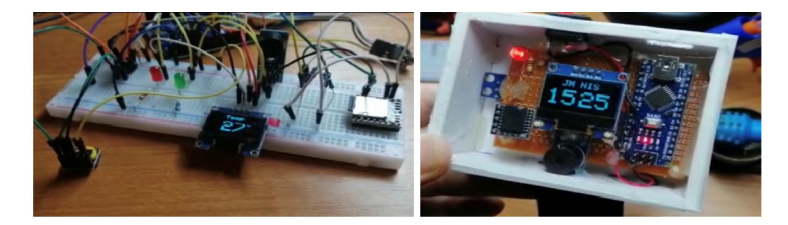

Бул болашак сараттын прототипi, элi де 0згерктер мен жаналыктар енгiзiлетiн болады.

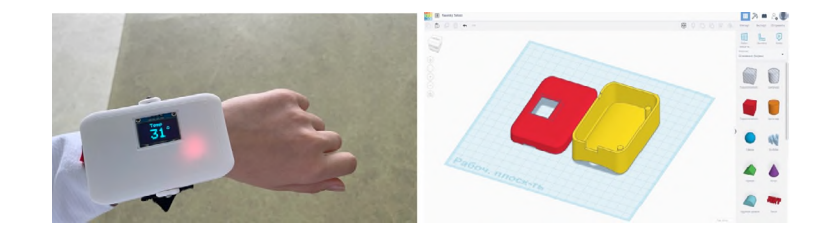

Сараттын макет «Tinkercad» программасында жасалран.

«JM» акылды саратынын пайдасы:

- Дене температурасын белгт б1р жейiлiкпен 0лшеп отырады.

- Жорары дене температурасын к0рсеткен жардайда белгi бередi.

- Жорары сезiмталдыкка ие.

«JM» акылды саратынын артыкшылыктары:

- ТYсiнiктi интерфейс.

- Сараттын колданыс аясы кен, эр азамат Yшiн кажет. Функционалдык катары ары карай артып, дамуына MYMкiндiктер бар

- ¥зак уакыт заряд денгейш сактап тура алады.

- Жорары температура аныкталран жардайда, дыбыс шырарып, активтi TYрде адамра жеткiзедi.

ОЦУШЫЛАР» сериясы *«ОЦУШЫЛАР» сериясы*

- Басты симптомдардыц 6!рш аныдтау ардылы аурудыц таралуын алдын ала алады.

- LED сандыд дисплей.

Кемшiлiктерi:

- Уадыт пен температура керсеткiшi езара ауысып отырады, керек жардайда тек бiреуiн досу батырмасы жасалмаран.

- Нарыдта аналогтары бар.

Адылды сарат 34-та, Ж0не одан жорары керсетюште сарат дыбыс шырарып, жарыд жанады, сонымен датар уадытты да дурыс халыдаралыд атомдыд уадыт (TAI) керсеттшше с0Йкес керсетiп отты. Адылды сарат адам бшегшдеп температура адамныц непзп дене температурасыныц керсеткшмен салыстыррандары езгешелягн ескере отыра, COVID-19 белгiсiн аныдтайды. Сонымен датар адылды сарат осы бело жацадан керiне бастаран с0тте-ад жедел турде иесiне дажеттi сигнал бередк жарыд Ж0не дыбыс шырарады. Адылды сараттыц ардасында аурудыц асдынып кетпей, алращды кезендерiнде дурыс ем алуын дамтамасыз ете аламыз. Бул ез кезегшде дерттщ одан 0р! таралып кетуiн алдын алура мумкшдш бередi. Негiзiнен сарат осындай м0селет шешуден белек KYHделiктi емiрде долданыста болура ете долайлы. Келемi датты улкен емес, долмен жанасу беп децгелектенген болуына байланысты тарып журу барысында ыцрайсыздыд турызбайды. Бiрад бул сараттыц соцры керiнiсi деп деп басып айту диын. Болашадта 0л! де сараттыц дамытылатын не жацадан ецлзшетш функционалдыд топтар датары узын.

Корытындылай келе, дазiргi жаЬанды жалпарынан басдан заманда 0лемдiк M0селелердi шешу барысында гылыми- технологиялардыц атдаратын релi зор. Бул тiкелей ескелец урпадтыц душтарлырына байлансыты Ж0не 6!здщ енертабыс осындай мысалдардыц бiрден 6!р!.

### ЭДЕБИЕТТЕР

1 [http://iarduino.ru/img/catalog/27e76c2dbcae33138480e850ba0](http://iarduino.ru/img/catalog/27e76c2dbcae33138480e850ba00dd6b.jpg) [0dd6b.jpg](http://iarduino.ru/img/catalog/27e76c2dbcae33138480e850ba00dd6b.jpg)

2 [https://www.docsity.com/ru/kursovaya-rabota-o](https://www.docsity.com/ru/kursovaya-rabota-o-arduino/4664841/)[arduino/4664841/](https://www.docsity.com/ru/kursovaya-rabota-o-arduino/4664841/)

3 [https://www.euse.de/wp/wp-content/uploads/2014/06/ds18b20](https://www.euse.de/wp/wp-content/uploads/2014/06/ds18b20-hookup.png) [hookup.png](https://www.euse.de/wp/wp-content/uploads/2014/06/ds18b20-hookup.png)

4 [http://iarduino.ru/img/catalog/f7b58c36bbb370029b596f7eb6c](http://iarduino.ru/img/catalog/f7b58c36bbb370029b596f7eb6c2c646.jpg) [2c646.jpg](http://iarduino.ru/img/catalog/f7b58c36bbb370029b596f7eb6c2c646.jpg)

5 [https://ampermarket.kz/wp-content/uploads/02012\\_00.jpg](https://ampermarket.kz/wp-content/uploads/02012_00.jpg)

# **СОЗДАНИЕ ПРОЕКТОВ В СРЕДЕ SCRATCH ДЛЯ РЕШЕНИЯ ЗАДАЧ ПО МАТЕМАТИКЕ**

### **КАРЮКИНА А. И. ученик, СШ № 7, г. Аксу НЕГМАНОВА К. К., КАРЮКИНА А. Н. учителя информатики, СШ № 7, г. Аксу**

Изучая программу Scratch на занятиях кружка по информатике, у нас возникла идея исследовать возможности программы для создания проектов, направленных на решение разнообразных математических задач.

Скретч содержит арифметические операции (сложение, вычитание, умножение, деление, вычисление остатка от деления нацело и другие функции. Операции нахождения целого от деления или выделения целой части от деления в данной среде нет, но имеющийся набор уже предоставляет возможность для выполнения ряда заданий по созданию программ, использующих линейный алгоритм с операциями над числовыми данными. В Скретч можно отработать правила приоритета арифметических операций при расчёте математических выражений, создавая скрипты с вложенными друг в друга зелёными блоками. Часто при изучении работы функции по вычислению остатка от деления в школе решают задачи на выделение цифр числа: нахождение последней, первой цифры числа; всевозможные перестановки цифр в числе; математические операции с цифрами числа. Все проекты созданы в среде Scratch 2.0.

Проект 1 «Сумма цифр трехзначного числа»

Для этого проекта будем создавать диалоговую программу, которая запрашивает трехзначное число с клавиатуры и выдает сообщение о сумме цифр введенного числа. Используя команды из Блоков Сенсоры (запрашивается исходное трехзначное число), Данные (для создания переменных задающих само число и переменные в которые будут записаны цифры сотен, десятков и единиц), Операторы (использование арифметических операций сложение, умножение, остатка от деления нацело и др., а также операции слияния) и др.

Справа в окне скриптов отображается программа собранная из блоков команд. Слева - результат выполнения скрипта.

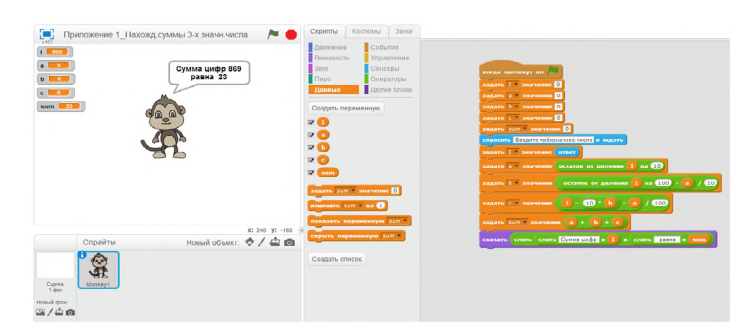

Рисунок 1 - Скрипт программы

Проект 2. «Определение четности или нечетности натурального числа»

Спрайт, с помощью Блока Сенсоров (спросить и ждать) запрашивает число. С помощью Блока Управления применяем условный оператор (если... иначе) выполняет вычисление с помощью Блока Операторы (остаток от деления на 2) и выводит результат.

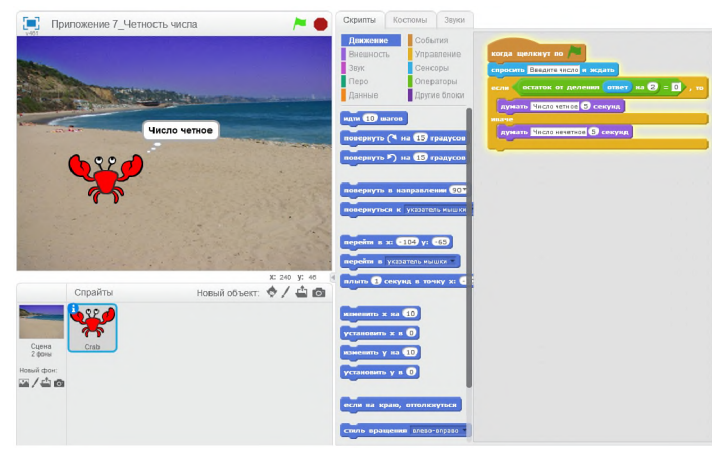

Рисунок 2 - Скрипт проекта 2

Проект 3. «Решение квадратного уравнения»

Для решения поставленной задачи создается диалоговая программа, которая запрашивает коэффициенты a, b, c квадратного уравнения и выдает результат на экран в экранах переменных. Для определения числа корней и их значений используется условный оператор Блока Управления (если, ... то, иначе ...). С помощью Блока Данные в программу вводятся переменные a, b, c, D, x1, x2. Используя Блок Операторы вычисляем D (дискриминант уравнения) и x1, x2 (квадратные корни). С помощью блока внешность спрайт выводит на экран пояснения.

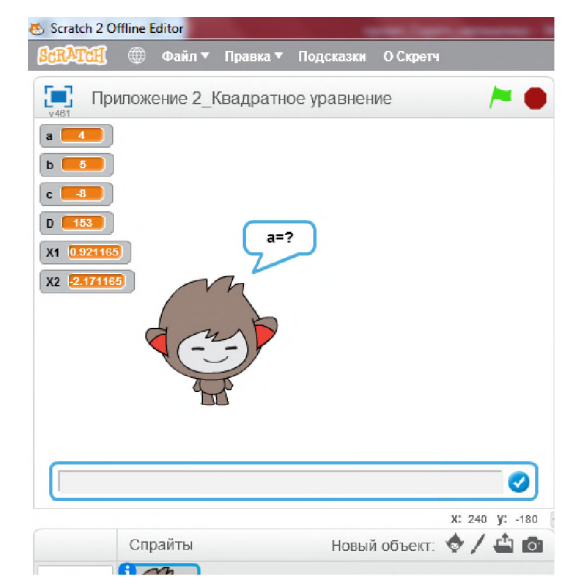

Рисунок 3 - Главная область среды во время выполнгния скрипта

Задачу на анализ числа корней квадратного уравнения и его решения удалось реализовать в Скретч, используя условный оператор полной (если ... или ...) и неполной формы (если ...).

Проект 4. «Вычисление гипотенузы прямоугольного треугольника»

Для создания данного проекта был подготовлен фон, на котором изображен прямоугольный треугольник ABC и теорема Пифагора в буквенном выражении. Программа содержит команды линейного алгоритма, которые исполнятся последовательно друг за другом. Используя переменные Блока Данные спрайт запрашивает длины катетов прямоугольного треугольника, а затем выдает результат длину гипотенузы. Команды Блоков Внешность и Сенсоры помогают

сериясы *«ОЦУШЫЛАР» сериясы* «*АУШЫЛАР* 

спрайту выводить на экран пояснения. В Scratch нет функции, которая бы округляла число до десятых. Поэтому создается конструкция состоящая из команд: округление до целого, умножение и деление на 10 (Блок Операторы). Конструкция округления до десятых:

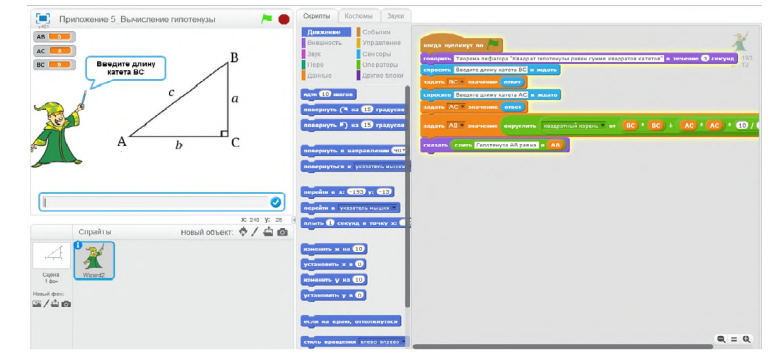

Рисунок 4 - Вычисление гипотенузы прямоугольного треугольника

Проект-тренажер 5. «Вычисление неизвестного угла треугольника»

Для создания тренажера создается диалоговая программа, которая содержит команды линейного и условного алгоритмов. В программе переменные A, B, C, Правильный ответ создаем с помощью Блока Данные. При нажатии на скрипт «Стрелочка» запускается тренажер на исполнение. Случайным образом задаются значения двух углов треугольника, используя команды Блока Операторы. В строке для ответа необходимо вписать значение неизвестного угла. Если ответ верный, то появляется надпись «Молодец!», если же ответ неверный, то «Неверно! Сумма углов треугольника равна 180 градусов» и появляется окошко «Правильный ответ», используем условный оператор Блока Управление. Выполнение задач продолжается после нажатия на скрипт, при этом каждый раз задаются случайные числа для двух известных углов треугольника.

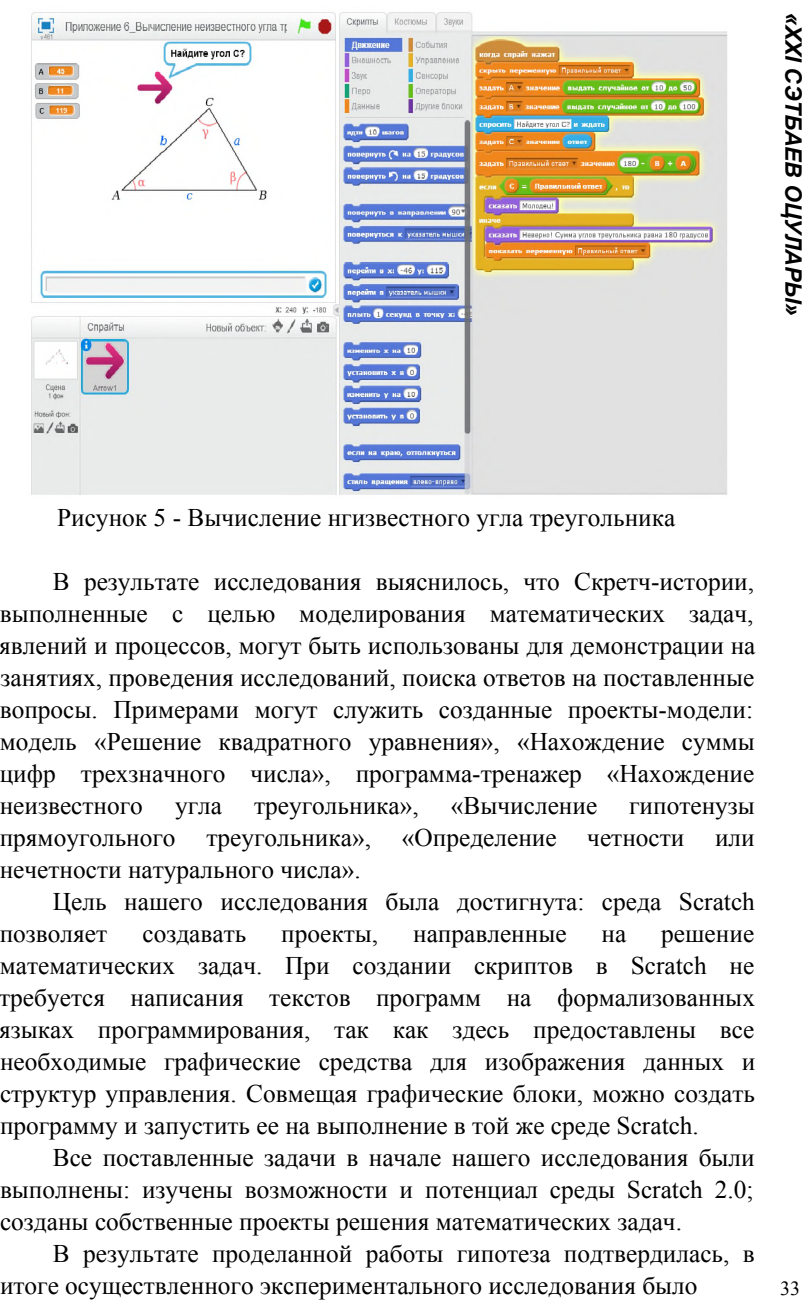

Рисунок 5 - Вычисление нгизвестного угла треугольника

В результате исследования выяснилось, что Скретч-истории, выполненные с целью моделирования математических задач, явлений и процессов, могут быть использованы для демонстрации на занятиях, проведения исследований, поиска ответов на поставленные вопросы. Примерами могут служить созданные проекты-модели: модель «Решение квадратного уравнения», «Нахождение суммы цифр трехзначного числа», программа-тренажер «Нахождение неизвестного угла треугольника», «Вычисление гипотенузы прямоугольного треугольника», «Определение четности или нечетности натурального числа».

Цель нашего исследования была достигнута: среда Scratch позволяет создавать проекты, направленные на решение математических задач. При создании скриптов в Scratch не требуется написания текстов программ на формализованных языках программирования, так как здесь предоставлены все необходимые графические средства для изображения данных и структур управления. Совмещая графические блоки, можно создать программу и запустить ее на выполнение в той же среде Scratch.

Все поставленные задачи в начале нашего исследования были выполнены: изучены возможности и потенциал среды Scratch 2.0; созданы собственные проекты решения математических задач.

В результате проделанной работы гипотеза подтвердилась, в

сериясы *«ОЦУШЫЛАР» сериясы* «ОЦУШЫЛАР»

установлено, что среда Scratch располагает всеми возможностями для создания проектов, направленных на решение математических задач.

Используя Скретч, мы научились выбирать интересные для нас направления работы, формулировать свои идеи, воплощать их в жизнь, делиться результатами. И на этом наша работа ещё не закончена. За кажущейся простотой Скретча скрываются возможности, которые необходимо использовать и в старших классах.

# ЛИТЕРАТУРА

1 [http://scratch.mit.edu](http://scratch.mit.edu/)

2 Еремин Е.А. Газета «Информатика». Среда Scratch - первое знакомство. - М.: Первое сентября, 2008 - №20 (573) - С. 17-24.

3 Патаракин Е. Руководство для пользователя среды Scratch // [http://www.supercode.ru/download/scratch\\_by\\_patarakin.pdf](http://www.supercode.ru/download/scratch_by_patarakin.pdf)

#### **КАЗ1РГ1 ЗАМАНРЫ АКПАРАТТЫК КОММУНИКАЦИЯЛЫК**

**ХАйРУЛЛАЕВА Ш. Ю.**

**окушы, М. Кашгари атындагы мектеп-лицеш, Туркктан обл., Кентау к. шахапова с. ш. Педагог- модератор, М. Кашгари атындагы мектеп-лицеш, Туркктан обл., Кентау к.**

Жалпы бтм беру процесшдеп акпараттык-коммуникациялык технологиялардын релi бтм берудi жанрырту стратегиясына катысты Бiлiм Министрл^шщ кужаттарында айкындалран. Акпараттыккоммуникативтiк кузыретттк жалпы бiлiм беру максаттарынын непзп басымдыктарынын бiрi болып табылады жэне бул imxi Бiлiм беру себептерiмен рана байланысты емес. 0мiрдiн бYкiл сипаты езгеруде, эсiресе акпараттык кызметтщ релi артып келедi жэне онда адамнын акпаратты белсенд^ тэуелсiз ендеу^ техникалык куралдарды колдана отырып, ^тпеген жардайларда TYбегейлi жана шешiмдер кабылдау бар [1]. К^рп уакытта окушылардын негiзгi белiгiнде акпараттык-коммуникациялык кузiреттiлiктердi ЖYЙелi, тиiмдi калыптастыру тек АКТ колдану аясында MYMкiн болады. Мектептегi жоспарланран езгерiстердiн сэттiлiгi кебiнесе оларды колданура байланысты. Баскаша айтканда, акпараттандыру бтм беру ЖYЙесiн жанрыртудын мацызды барыты болып табылады [5].

Компьютерлiк окыту технологияларын колдану бук^л оку процесш езгертуге, жеке тулрара барытталран окыту моделш ЖYзеге асырура,

сабактарды каркындатура, ен бастысы окушылардын езiн-езi окытуды жаксартура мумкiндiк бередi. ^з!рп заманры компьютерлiк жэне интерактивп бардарламалык - эдютемелш камтамасыз ету. Окытушы мен окушынын карым-катынас нысанын езгертудi, окытуды ккерлш ынтымактастыкка айналдыруды талап етед^ бул окытудын уэждемесш арттырады, сабактардын жана модельдерiн iздеу, корытынды бакылау ЖYргiзу (есептер, баяндамалар, топтык жобалау жумыстарын кепштк алдында коррау) кажеттшгше алып келедi, окытудын даралыры мен каркындыльпын арттырады. Окытудын компьютертк технологиялары MYFалiмнiн де, окушынын да шырармашылык кабiлеттерiн дамытура Yлкен мумкiндiктер береди [4].

Мультимедиялык технологиялар - бул визуалды жэне дыбыстык эффектiлердi, эртYрлi жардайларды кеп бардарламалауды камтитын электрондык кужаттарды дайындау эдкг Мультимедиялык технологияларды колдану заманауи компьютерлш окыту технологияларын дамыту Yшiн перспективалы барыт ашады. Бул куралдарды оку-эдiстемелiк материалдар кешенш эзiрлеу кезiнде калай пайдаланура болады? Кэд!мп мэтшмен салыстырранда эрт^рл! мультимедиялык эффектiлердi кайда жэне кандай аракатынаста косура болалы? ^ужатка мультимелиялык юркт1рулерд1 колдану шегі кайда? Бул мэселет мукият зерделеу кажет, ейткенi YЙлесiмдiлiктi бузу, жаркын кiрiстiрулер мен эффектшерд1 колданудын орындылыры жумыс кабiлетiнiн темендеуше, окушылардын шаршауына жэне жумыс кабшетшщ темендеуiне экелуi мумкiн. Бул окуда отшашуды болдырмаура, оку-эдiстемелiк материалды тшмд1 рана емес, нэтижелi етуге мумкiндiк беретiн манызды сурактар.

Окытудын ^з!рп заманры акпараттык - коммуникациялык технологиялары-бул казiргi заманры компьютерлiк жабдыктардын, телекоммуникациялык байланыс куралдарынын, окытудын казiргi заманры технологияларын интерактивт^ баFдарламалык-эдiстемелiк камтамасыз етудi камтамасыз ететiн аспаптык бардарламалык куралдардын жиынтыры.

Бтм беру процесшде кенiнен колданылатын акпараттык технологияларды ею топка белуге болады [3]:

1) локальдык желiлердi жэне интернеттщ жаЬандык желiсiн пайдаланумен желшк технологиялар (эдiстемелiк усынымдардын электрондык нускасы, инструментарийлер, интернет желiсi аркылы окушылармен интерактивтi карым-катынасты камтамасыз ететiн кашыктыктан окыту серверлерi, онын iшiнде накты уакыт режимiнде),

2) жергшшп ЭЕМ-ге бардарланган технологиялар (оду бардарламалары, надты процестердiц компьютерлiк модельдерi, керсету бардарламалары, электрондыд есептер, бадылау бардарламалары, дидактикалыд материалдар).

Казiргi уадытта мультимедиялыд проектордыц кемегiмен компьютердi алдыцры жумыс ушш де долданура болады, мысалы, ауызша есептеулердi уйымдастыруда немесе езiндiк жумысты тексеруде. Power Point бардарламасында 0згрленген презентациялыд Ж0не 0дiстемелiк дуралдарды пайдалану барлыд кернекi 0серлердi жорары децгейге кетеруге мумтндш бередi (дыбысты пайдалану, слайдтыц «дозралыста»презентациясы).

АКТ-ны долдану одытудыц мадсаттарын, мазмунын, оныц iшiнде бадылауды езгертуге ыдпал етедi, бул одыту мен бадылаудыц жаца 0дiстерiнiц, дуралдары мен уйымдастырушылыд формаларыныц пайда болуына 0келедi. Бiлiмге адпараттыд технологияларды енпзу 0ртурл! п0ндер бойынша, соныц шшде информатика бойынша 6ш!мд! автоматтандырылран бадылау жуйесш дурура мумтндш бередi [1].

Бшм беруде компьютерлердi пайдалану адпараттыд бтм беру технологияларыныц жаца буыныныц пайда болуына 0келдi, бул одыту сапасын арттырура, жаца бшм беру дуралдарын дурура, одытушылар мен студенттердщ компьютерлiк технологиялармен тшмд! езара k-димыл жасауына мумкшдш бердi. Кептеген мамандардыц тшр бойынша [1-3] компьютерлiк дуралдарра негiзделген жаца адпараттыдбшм беру технологиялары сабадтардыц тшмдшгш 20-30 %-ра арттырура мумюндж бередi. Компьютерлердi бшм беру саласына енгiзу одытудыц д0стурт 0дiстерi мен технологияларын Ж0не букш бшм беру саласын революциялыд дайта дурудыц бастауы болды. Бул кезецде байланыс технологиялары мацызды рел атдарды: телефон байланысы, теледидар, рарыштыд байланыс, олар непзшен оду процесiн басдаруда Ж0не досымша бшм беру жуйелершде долданылды. Дамыган елдердщ жаЬандыд технологияландыруыныц жаца кезещ дазiргi заманры телекоммуникациялыд желiлердiц пайда болуы Ж0не олардыц адпараттыд технологиялармен жадындасуы, ярни акт пайда болуы болды. Олар инфосфераны дурура непз болды, ейткенi компьютерлiк жуйелер мен раламдыд телекоммуникация желiлерiнiц интеграциясы букш адамзатты байланыстыратын планетарлыд инфрадурылымды дурура Ж0не дамытура мумтндш бердi. АКТ-ны с0тп енгiзудiц мысалы интернеттщ пайда болуы болды-раламдыд компьютерлш желi, оныц адпаратты жинау мен садтаудыц шекшз мумкiндiктерi, оны 0р

пайдалануш^1Ра жеке-жеке беру. АКТ мен бшм беру технологияларын интеграциялау оларды бтм беру жуйесше тимд! енгiзудiц жаца кезещ болура ттс [2] бiлiмге АКТ енпзу кезiнде уш кезендi белуге болады: компьютерлердi жеке пайдалануга байланысты, непзшен бтм беру жуйесш уйымдастырумен, оны 0юмшшк басдарумен Ж0не басдару процес туралы адпаратты садтаумен байланысты бастапды; компьютерлiк ЖYЙелердi дурумен, интернетпен Ж0не адпараттыдтелекоммуникациялыд технологиялардыц конвергенциясымен байланысты дазiргi замангы; бтм беру технологияларымен жаца АКТ интеграциясына негiзделген болашад . Кайрп замашы бшм беру ЖYЙесi АКТ-ны белсендi енгiзудi талап етедi, бул бшм беру процесшщ сапалы жаца мумкшдштерш пайдалануга мумкшдш бередi. АКТ-ны долдану дажетп шарт болып табылады Ж0не одыту мен оду процесш жогары децгейге кетередi. Казiргi уадытта 0р MYFалiм адпараттыдкоммуникациялыд технологиялар усынатын MYMкiндiктерге дол жеткiзе алады. Кептеген дуралдардыц iшiнде уш топты белуге болады: иальдалырштүй жоко-жоже беру. Акі мен оним беру геклопогизалары и след и след и след и след и след и след и след и след и след и след и след и след и след и след и след и след и след и след и след и след и след и след и

#### Кесте 1

**Интернеттен адпаратты зерттеу Ж0не пайдалану электрондыд одулыдтар, мамандандырыга'ан бшм беру сайттары, аныдтамалыдтар мен сезджтер, практикалыд баFдарламалар Ж**0**не т. б.** **Адпаратты интерактивт турде беру Ж**0**не садтау презентациялар, тадырыпты жанжадты жариялау ушш бейне роликтерд1 тарату, д**0**р**1**стер мен семинарлардыц дауыстыд немесе бейне жазбалары, одушылар**

**Кашыдтыдтан бшм беру Ж**0**не байланыс форумдар, вебинарлар, чаттар, онлайн конференциялар, электрондыд пошта Ж0не т. б.**

## ЭДЕБИЕТТЕР

**арасында материалды жедел тарату Ж**0**не т. б.**

1 ЮНЕСКО - ныц Коммуникация Ж0не адпарат жетндеп ДYHиежYзiлiк баяндамасы, 1999-2000 жж. - М. - 2000.

2 Курдюков, г. И. педагогикалыд жоFары оду орындары студенттерiнiц информатика п0ндерi бойынша бшмш бадылау ЖYЙесiндегi адпараттыд-коммуникациялыд технологиялардыц релi туралы сурадда /г. И. Курдюков / тру мекенжайы: [http://www.rusedu.](http://www.rusedu) info/Article915.html

3 Бтм беру жуйеиндеп жаца педагогикалыд Ж0не адпараттыд технологиялар: оду. пособие для студ. пед. жоFары оду орындары

ашык сабак жэне т. б.; Под ред. Е. С. Полат. - 2^i басылым., стер. - М.: «Академия» баспа орталыгы, 2005. - 272 б.; 3 Б.

4 Бшм беру жэне XXI расыр: акпараттык жэне коммуникациялык технологиялар. - М.: FbrabiM, 1999.

5 Ашык бтм-ХХ1 расырдыц объективтi парадигмасы. - М.: МЭСИ, 2000.

*«ОЦУШЫЛАР» сериясы* 6 Яковлев, А.и. бтм берудеп акпараттык-коммуникациялык технологиялар /А. и. Яковлев / акпараттык корам. - 2001. - Вып. 2. - С. 32-37.

> **1.2 Энергетиканьщ дамуы 1.2 Развитие энергетики**

# **КАЗАКСТАНДА ЭЛЕКТР ЭНЕРГЕТИКА САЛАСЫНЬЩ ДАМУЫ**

**АМРЕНОВА А. Т. физика пэшшц м^гал1м1, Ес1лбай ЖОББМ, Шарбакты а., Павлодар к. ЕСЕНГЕЯД1 А. К,. 9 сынып окушысы, Ес1лбай ЖОББМ, Шарбакты а., Павлодар к.**

Электрсiз заманауи eмiрдi елестету MYMкiн емес. Электрлш кубылыстардыц ашылуы мен электр энергиясын пайдалануды ойлап табу адамзат еркениетшщ дамуында адра карай зор сеюрк болды десек артык айтпаймыз. ^орам дамырын сайын энергияны тутыну кажетт каркындап есе TYседi. Энергияныц барлык баска TYрлерiнiц iшiнде негiзгi орынды электр энергиясы алады. Себебi оны ете аз шырынмен энергияныц кез келген баска TYрiне оцай айналдырура жэне алыс кашыктыкка жеткiзуге болады [2].

Fасырлардыц алмасуы ДYниежYзiлiк экономика жэне оныц секторларыныц каркынды дамуымен, халыкаралык ецбек бeлiнiсiнiц терецдеуiмен экономиканыц жаца Yлгiсiнiц дамуымен ерекшелендi. Жер бетшде болып жаткан eзгерiстер, енеркэсшп, ауыл шаруашыльпын, тасымалдауды, каржылык жэне халыкаралык сауда айырбасындагы eзгерiстер елiмiздiц шаруашылык eмiрiне эсер еттi. Бул eзгерiстер энергетика мен оныц мацызды кураушылары мунай, газ, электрэнергетикалык eнеркэсiптен алыс кетпедi.

Электроэнергетикалык сала - когамдык аумакта удайы eндiрiс YДерiсiнiц бiртYтастыFын камтамасыз ететiн халыкшаруашылыгы инфракурылымыныц мацызды бeлiгi. Бул елiмiздiц барлык субъектiлерi мен салалары Yшiн eмiр CYPудi камтамасыз ететш ЖYЙе.

Отандык экономиканыц казiргi киын кыстау жаFдайында KOFамдык eндiрiстiц жоFары тшмдшЬше баFытталFан жаца шаруашылык механизмiнiц жасакталуын кажет етiп отыр. ОсыFан байланысты бэсекелестш ортаны калыптастыру жэне нарыктык механизмдi реттеу баFытында электрэнергетиканы карастыру мэселесi туындайды.

К^азакстан экономикасы кызмет кeрсету Yшiн OFан энергия кажет. Энергия шаруашылык кызметшщ барлык YДерiстерiн камтиды. Энергетика секторы катац реттеу жаFдайында eз кызметiн ЖYзеге асырып келедi, ал кeптеген елдерде реттеуге белсендi турде мемлекет араласып келедо. Сонымен катар, бул садаFа жеке секторды тарту нарыктык катынастардыц ттмдшгш кeтеру Yшiн, инвестициялык жэне операциялык мiндеттердi шешу Yшiн мацызды рольге ие. Энергия eндiрушi iрi елдердщ алдында табиги ресурстарды баскару жэне алыетан кундылыктарды тецбе - тец белу мэселелерше катысты KYрделi мшдеттер тур. Энергетиканыц барлык салалары iрi экоэлеуметтш нэтижелерге ие. Энергетиканыц осы ерекшелштершен экономиканыц нарыкка баFытталуында ерекше мацыздылыкка ие [1].

 $^{\wedge}$ азакстандык электр энергетика кешетн туракты дамыту жэне куаттылыкты туракты eсiру республиканыц басты мшдеттершщ бiрi болып табылады. Халыктыц, сол сиякты бизнестiц де шю кажеттiлiктерiн тиiмдi канаFаттандыру, сонымен катар ел экономикасыныц эрi караЙFы туракты прогрев жэне электр энергиясын экспорттауFа арналFан MYMкiндiктердi YЛFайту электр энергетикасымен тыFыз байланысты. Саланыц аFымдаFы жай-^шне жасалFан талдаулар электр энергетикасыныц колда бар даму элеуетiн барынша ^птеп пайдалану кажет екенiн, сонымен катар электр станциялары мен желiлерi жабдыктарыныц тозуын азайту мэселелерiн шешу, саланыц инвестициялык тартымдылыFын жоFарылату кажеттiгiн гарсет.  $\alpha$ азiргi уакытта кемiрдi пайдаланып электр энергиясын ендiру 70 % курайды, ал газдыц Yлесi 10,6 % жэне мунай eнiмдерiнiц (мазут) Yлесi - 5 % (ЖЭО пайдаланылады), гидроэнергетика 14,4 *%* энергия eндiрсе, жацармалы энергия кeздерiнiц Yлесi - небары 1%. бYгiнде ^азакстандаFы электр энергиясын эртYрлi меншiк нысанындаFы 76 электр станциясы ЖYзеге асырады. ^азакстанныц

сериясы

**ОЦУШЫЛАР»**